## **Antrag auf Auslagenerstattung**

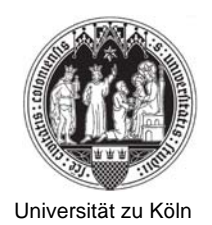

## **Bitte vollständig am PC ausfüllen und Originale beifügen!**

**bitte senden an:**

**Dezernat 7 (Auslagenerstattung auf D-PSP-Elemente)**

**Dezernat 6 (Alle anderen Auslagenerstattungen)**

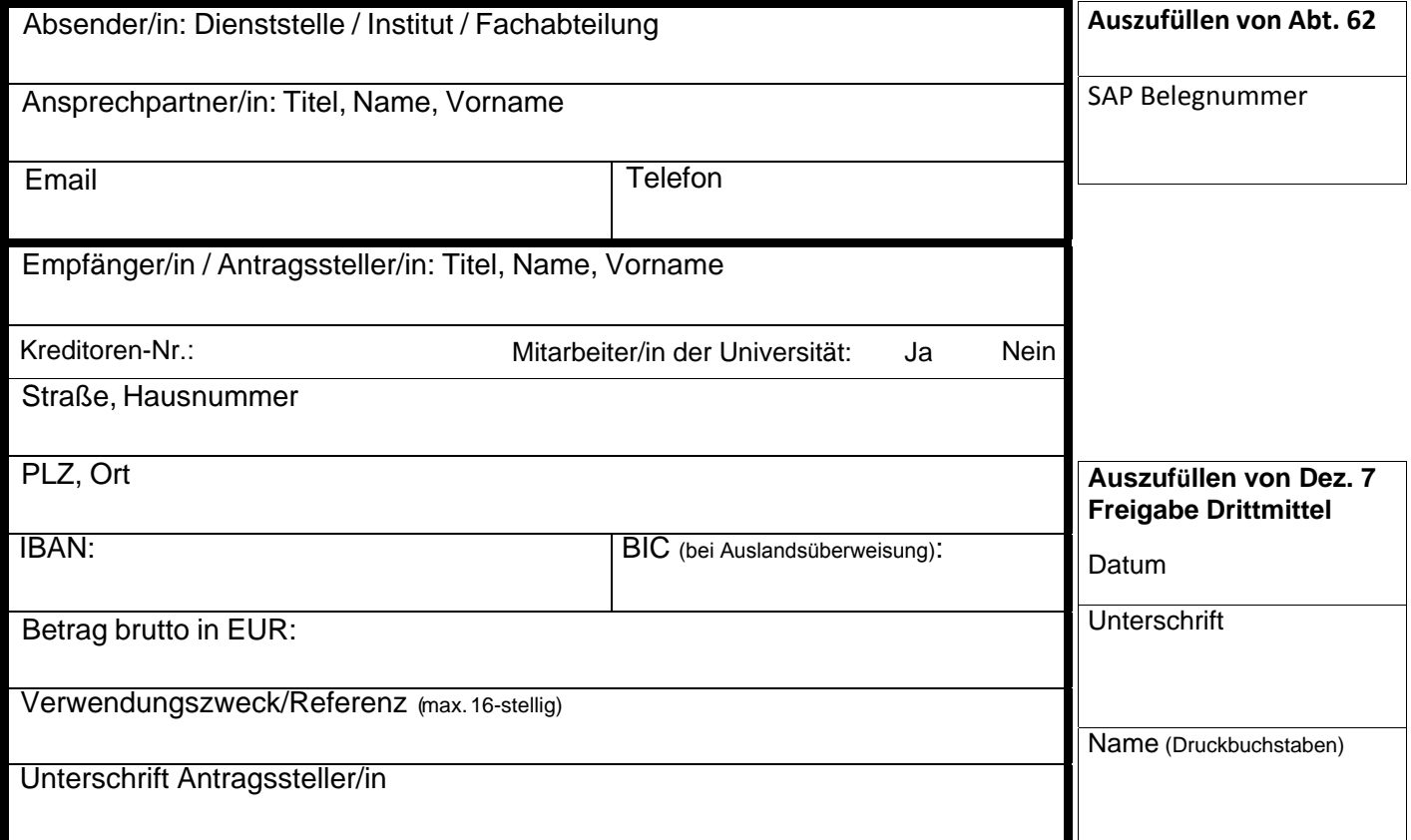

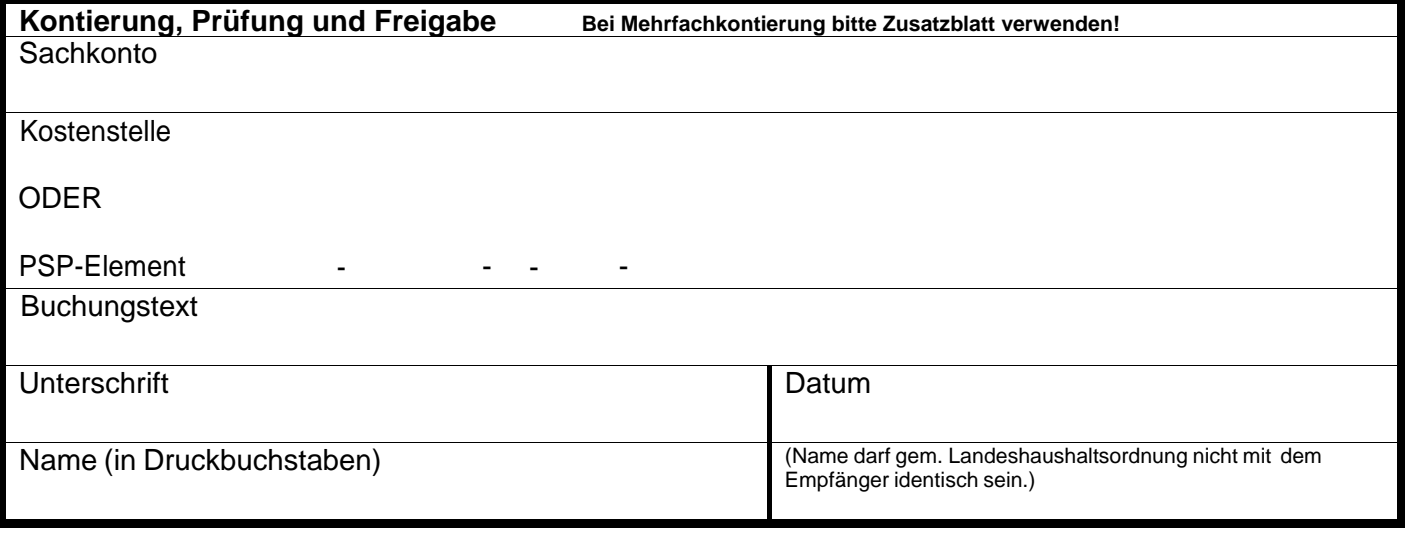

<sup>19</sup>.10.2017 **Alle Eingabe löschen Alle Seiten drucken**

## **Zusatzblatt Mehrfachkontierung**

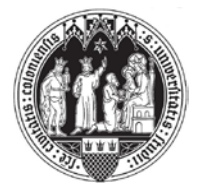

**Antrag auf Auslagenerstattung**

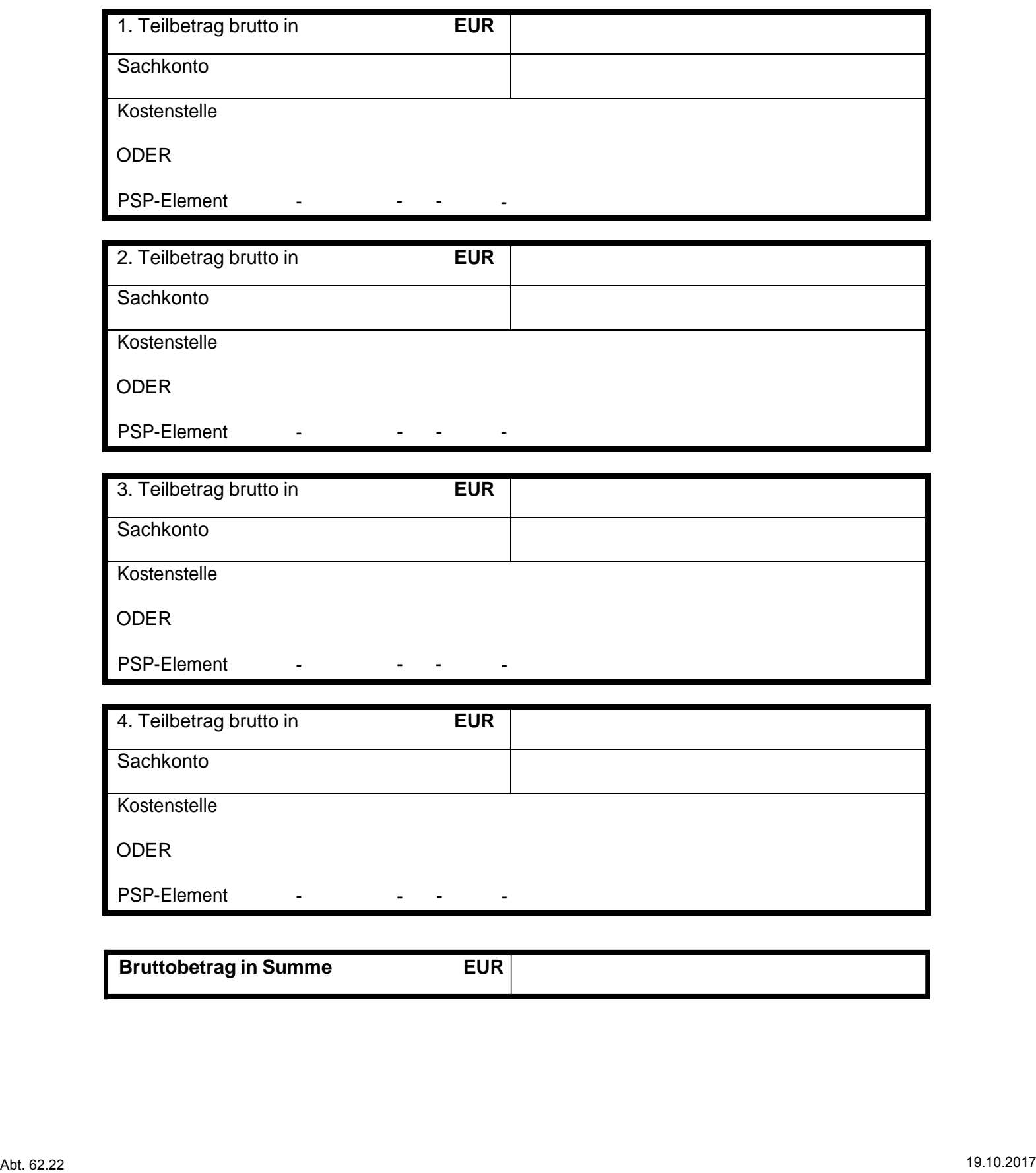

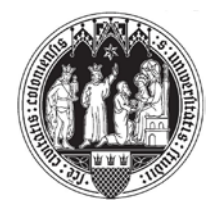

## **Hinweise und FAQs Antrag auf Auslagenerstattung**

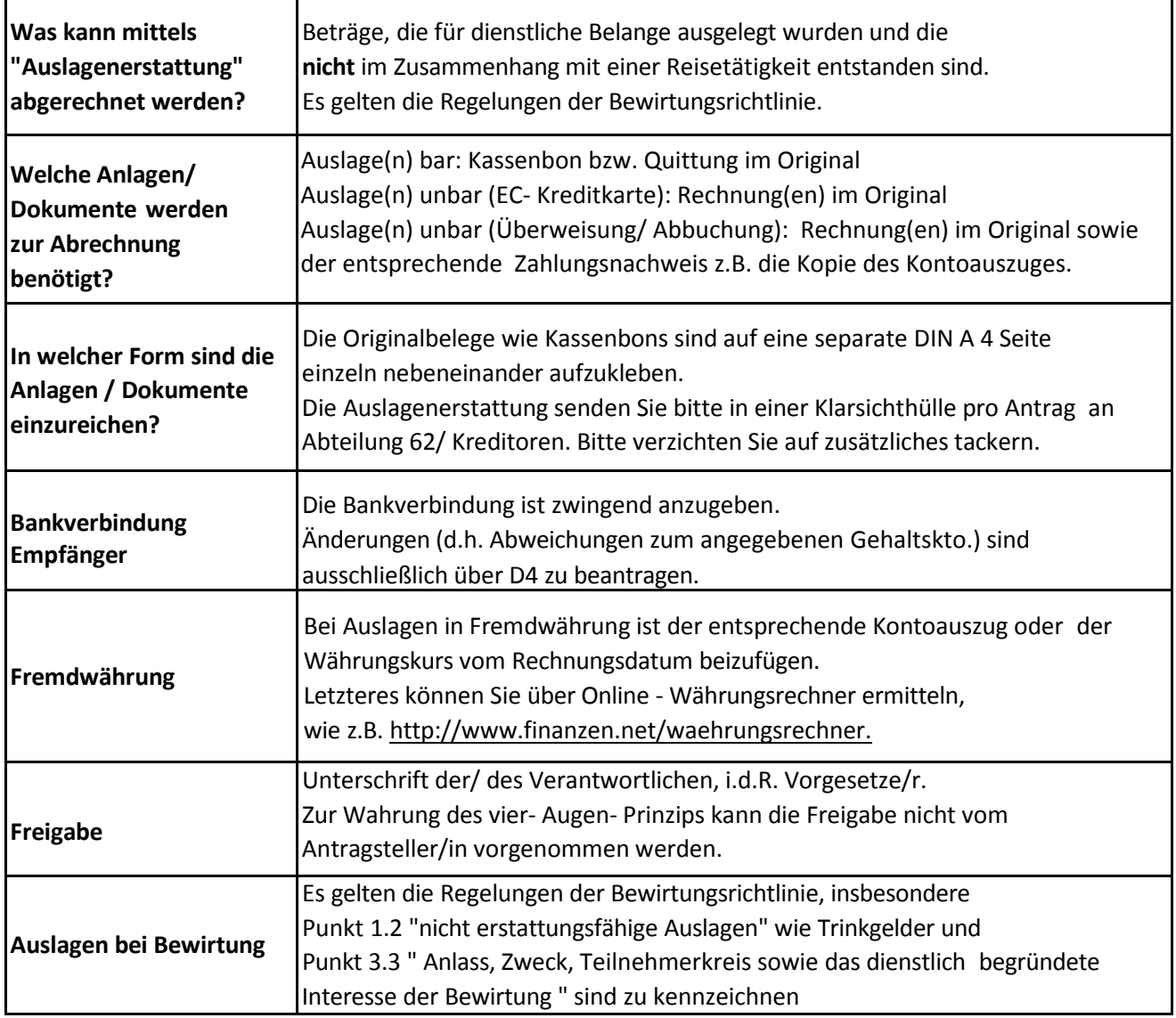